# **PREFEITURA MUNICIPAL DE BAIXO GUANDU/ES**

**CONCURSO PÚBLICO 001/2019**

**EDITAL nº 001/2019**

# **CADISTA**

**ORGANIZADORA***:*

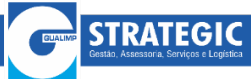

**"A persistência é o caminho do êxito".**

*Charles Chaplin.*

# **CADERNO DE PROVAS**

#### Caro(a) Candidato(a): **Antes de iniciar a prova leia atentamente as instruções a seguir:**

- **1.** Este caderno contém 40 (quarenta) questões objetivas com 04 (quatro) opções (A, B, C, D). A prova terá duração máxima de 03(três) horas. A prova terá seu horário de início em sala, a contar após a distribuição dos cadernos de prova e autorização do aplicador(a).
- **2.** Confira em seu caderno de provas a sequência de questões. Você tem até 10 (dez) minutos do início das provas para solicitar a troca do caderno de provas que apresentar algum problema de impressão ou qualquer outro que inviabilize a realização da mesma, pois não serão aceitas reclamações posteriores nesse sentido.
- **3.** A interpretação das questões, bem como das instruções, faz parte da prova. Portanto, ao aplicador(a) de sala e fiscais não há autorização para fornecer esclarecimentos sobre o conteúdo das provas, sendo esta atribuição de única e exclusiva responsabilidade do(a) candidato(a).
- **4.** Você receberá do aplicador o cartão de respostas 30 (trinta) minutos após o início da prova, o cartão de respostas deverá obrigatoriamente ser assinado pelo(a) candidato(a) no local em que há a indicação: **"ASSINATURA"**, utilizando sempre caneta esferográfica de tinta preta ou azul.
- **5.** Caso realmente precise, utilize como rascunho os espaços em branco nas folhas do caderno de prova. Sugerimos que você assinale, inicialmente, no próprio caderno de provas, todas as respostas que julgar correta. Depois, passe-as para o cartão de respostas.
- **6.** Questões com mais de uma alternativa assinalada, rasurada ou em branco serão **ANULADAS**. Portanto, ao preencher o cartão de respostas faça-o cuidadosamente. Evite erros, pois em hipótese alguma haverá substituição do cartão de respostas por erro do(a) candidato(a).
- **7.** Ao terminar a prova ou findo o horário limite para sua realização, o candidato deverá **OBRIGATORIAMENTE** entregar seu cartão de respostas **"ASSINADO"**, ao aplicador(a) de sala. O(a) candidato(a) que não devolver seu cartão de respostas será automaticamente **eliminado(a)** e não terá classificação alguma no concurso público.
- **8. Atenção**! Preencha o cartão-resposta na mesma sequência numérica das questões do caderno de provas.
- **9.** Somente será permitido levar o caderno de questões (prova), depois de decorrido o período de **120 (cento e vinte) minutos do início das provas**.
- **10.** Não serão permitidas consultas a quaisquer materiais, uso de telefone celular ou outros aparelhos eletrônicos, assim como os demais procedimentos constantes no subitem 9.6 e no subitem 9.8 do Edital 001/2019.
- **11.** Após o término da prova, o(a) candidato(a) deverá deixar imediatamente o recinto da mesma, sendo **terminantemente proibido** fazer contato com os(as) candidatos(as) que ainda não terminaram a prova sob pena de ser excluído do Concurso Público.
- **12.** O desrespeito às normas que regem o presente concurso, bem como, a desobediência às exigências registradas no edital, além de sanções legais cabíveis implica na desclassificação do candidato.
- **13.** Aguarde a ordem do aplicador para iniciar a prova.
- **14.** Os dois últimos candidatos ao terminarem as provas deverão retirar-se da sala simultaneamente, após testemunharem o fechamento (lacre) do envelope de provas, assinando a Ata Relatório.
- **15.** O candidato, após a divulgação dos gabaritos oficiais preliminares da Prova Objetiva, que será feita às **19 horas** do dia **28/07/2019**, no site [www.gualimp.com.br,](http://www.gualimp.com.br/) poderá peticionar **RECURSO** à banca examinadora, quando julgar que ocorreu erro na formulação das questões e divulgação do gabarito preliminar, nos dias **29/07/2019 e 30/07/2019.**

# **ATENÇÃO!!!**

- ➢ **O CARTÃO DE RESPOSTAS ABAIXO É PARA SER UTILIZADO SOMENTE COMO RASCUNHO.**
- ➢ **AO RECEBER O CARTÃO DE RESPOSTAS DEFINITIVO CONFIRA OS DADOS DE IDENTIFICAÇÃO (NOME, CARGO, NÚMERO DE INSCRIÇÃO) E EM SEGUIDA ASSINE NO LOCAL INDICADO.**

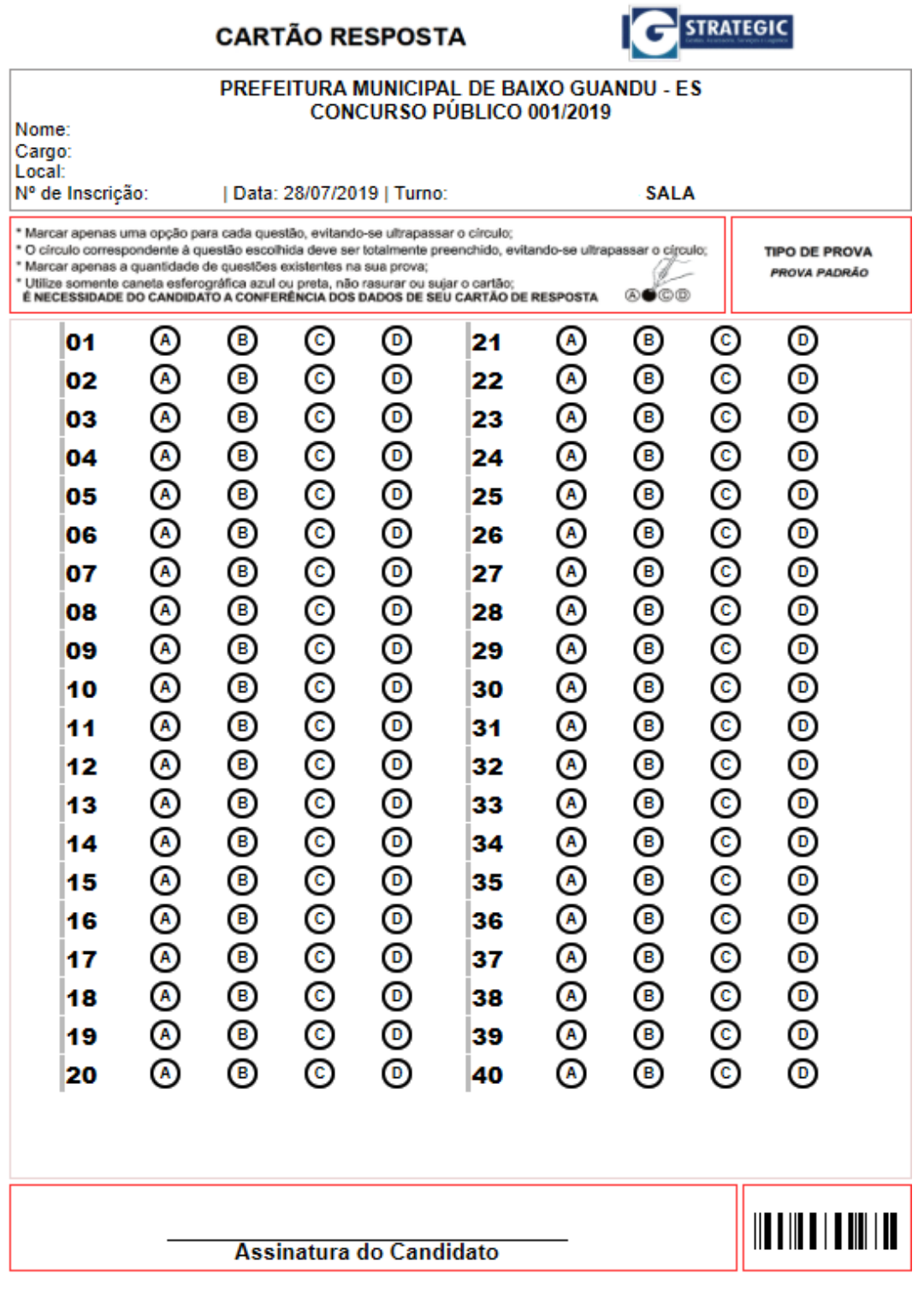

**OBS.: O candidato deverá OBRIGATORIAMENTE, entregar seu cartão de repostas preenchido e ASSINADO, sob pena de ter seu cartão de respostas ANULADO. (item 9.13 do edital 001/2019)**

# **QUESTÕES DE LINGUA PORTUGUESA**

#### **Leia o texto a seguir para responder às questões de 01 a 03.**

#### **Carne na alimentação: quais países lideram o ranking?**

*Muitas pessoas dizem estar reduzindo a carne ou cortando por completo este alimento de suas dietas, mas estatísticas mostram uma realidade diferente - inclusive no Brasil.*

> **Por BBC 09/02/2019**

Muitas pessoas têm prometido diminuir o consumo de carne - ou cortá-la completamente de sua dieta -, seja para ser mais saudáveis, reduzir o impacto no meio ambiente, prezar pelo bem-estar dos animais ou uma combinação desses motivos.

Um terço dos britânicos afirma ter parado de comer carne ou reduzido sua ingestão, enquanto dois terços dos americanos dizem que estão comendo menos carne.

A tendência se deve em parte a iniciativas como a Segundas Sem Carne, em que adeptos passam o primeiro dia útil da semana sem comer esse alimento, e a *Veganuary*, que incentiva ficar um mês assim.

Ao mesmo tempo, diversos documentários e defensores do veganismo vêm destacando os possíveis benefícios de comer menos carne. Mas quais são os efeitos práticos dessa mudança de comportamento?

O consumo de carne no mundo aumentou rapidamente nos últimos 50 anos, e sua produção hoje é quase cinco vezes maior do que no início dos anos 1960 - de 70 milhões de toneladas passou para mais de 330 milhões em 2017.

Uma razão para isso é que há muito mais pessoas no mundo. No início da década de 1960, havia cerca de 3 bilhões. Hoje, somos mais de 7,6 bilhões.

Embora o crescimento populacional seja um dos fatores, isso não explica por que a produção de carne quintuplicou.

Quando comparamos o consumo em diferentes países, vemos que, tipicamente, quanto mais rico, mais carne é consumida. Não há apenas mais pessoas no mundo. Há mais pessoas que podem comprar carne. [...]

Em 2013, de acordo com os últimos dados disponíveis, os Estados Unidos e a Austrália lideravam o ranking global de consumo anual de carne. Juntamente com a Nova Zelândia e a Argentina, os dois países ultrapassaram a marca de mais de 100 kg por pessoa, o equivalente a cerca de 50 frangos ou metade de um boi.

Altos níveis de consumo de carne podem ser vistos em todo o Ocidente, e, na maioria dos países da Europa Ocidental, o consumo é de 80 a 90 kg por pessoa.

No outro extremo do espectro, em muitos dos países mais pobres do mundo, come-se pouca carne. O etíope médio, por exemplo, consome apenas 7 kg, os ruandeses, 8 kg, e os nigerianos, 9 kg. Trata-se de um patamar dez vezes menor que o da média europeia.

Esses números representam a quantidade de carne per capita disponível para consumo, mas não levam em consideração o alimento desperdiçado. Na realidade, as pessoas comem um pouco menos de carne do que isso. [...]

A Índia, no entanto, é uma importante exceção à regra. Enquanto a renda média triplicou desde 1990, o consumo de carne não seguiu o mesmo caminho.

É um equívoco presumir que a maioria dos indianos seja vegetariano - dois terços comem pelo menos um pouco de carne, de acordo com uma pesquisa realizada no país.

No entanto, o consumo de carne na Índia permaneceu reduzido. Com menos de 4 kg por pessoa por ano, é o menor do mundo. É provável que isso se deva em parte a fatores culturais, incluindo não comer certos animais por motivos religiosos. [...]

Mas em muitas nações, o consumo de carne vai muito além dos benefícios nutricionais básicos. Na verdade, pode ser um risco para a saúde. Estudos associam o consumo excessivo de carne vermelha e processada ao aumento do risco de doenças cardíacas, derrame e certos tipos de câncer.

Substituir carne ou bacon por frango pode ser, assim, um passo positivo. Essa troca também é melhor para o meio ambiente. Quando comparada com a carne de frango, a carne bovina tem um impacto três a dez vezes maior sobre o uso da terra, a água e as emissões de gases de efeito estufa. A carne de porco situa-se entre os dois.

Um futuro em que o consumo de carne é sustentável e equilibrado entre os países exigiria grandes mudanças. Isso significaria não apenas uma mudança nos tipos de carne que comemos, mas também na quantidade de carne que comemos.

Essencialmente, a carne teria que se tornar cada vez mais um "luxo".

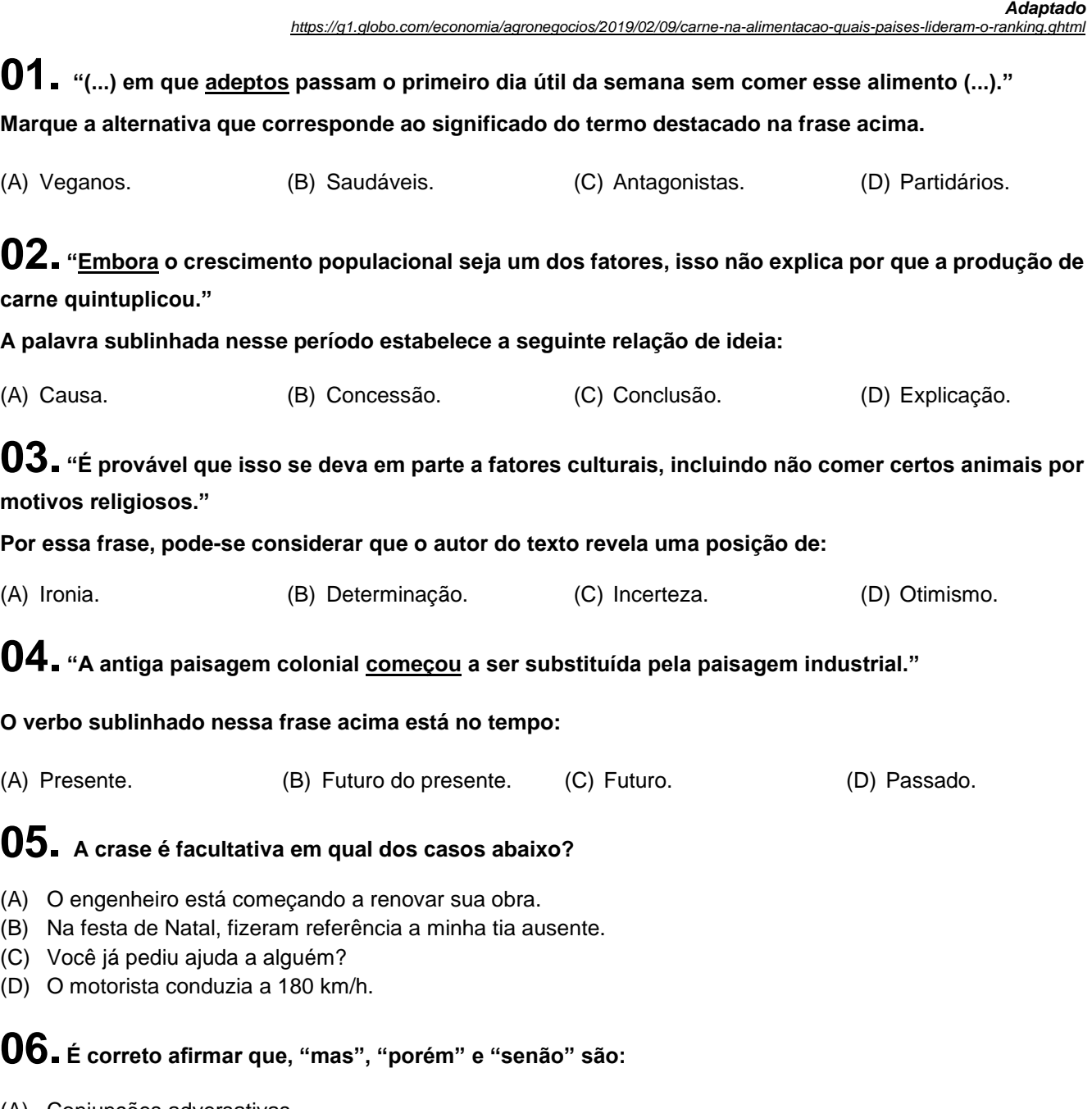

- (A) Conjunções adversativas.
- (B) Conjunções relativas. (C) Conjunções evasivas.
- (D) Conjunções conclusivas.

# **07. Leia a tirinha com atenção e responda a seguir:**

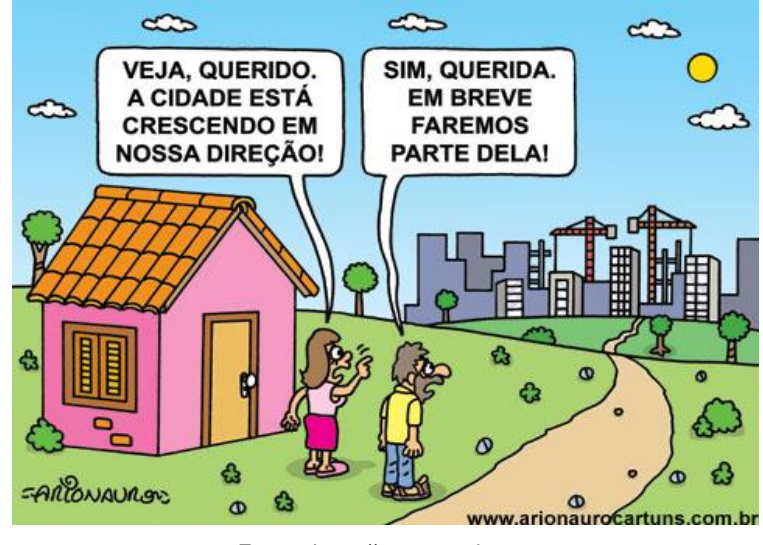

**Fonte:** *[https://www.google.com](https://www.google.com/)*

#### **A expressão "cidade", empregada no texto acima, é um:**

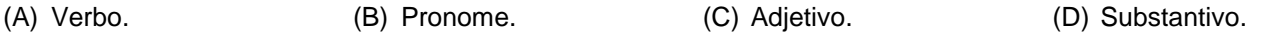

# **08. Em qual das alternativas a frase está corretamente escrita?**

- (A) Embelezou o almocharifado com uma samambaia no chassim.
- (B) Embelezou o almoxarifado com uma samambaia no xaxim.
- (C) Embelesou o almoxarifado com uma sabambaia no chachim.
- (D) Embelezou o almocharifado com uma samambaia no xachim.

# **09. Assinale a alternativa incorreta. As palavras homônimas subdividem-se em:**

- (A) Parônimos.
- (B) Homônimos perfeitos.
- (C) Homônimos homófonos.
- (D) Homônimos homógrafos.

# **10. Assinale a alternativa que apresenta frase com sujeito indeterminado:**

- (A) Está muito frio hoje.
- (B) Estão cansados de tanto estudar.
- (C) João gosta de futebol.
- (D) Fiz o dever de casa cedo.

# **QUESTÕES DE MATEMÁTICA**

**11. Em um concurso público para o cargo de Técnico Administrativo foram classificados para a segunda fase 14 pessoas (10 homens e 04 mulheres). Sabendo que no concurso há 06 vagas disponíveis e que os aprovados após a segunda fase foram 04 homens e 02 mulheres e estes formarão uma nova equipe (Equipe 7), de quantas maneiras diferentes poderá ser formada esta equipe?**

- (A) 1.260
- (B) 96
- (C) 512
- (D) 60.480

**12. Um mágico está treinando para um espetáculo circense com um baralho de 52 cartas. Sua assistente retira uma carta e não a repõe novamente no baralho, depois ela retira mais uma carta. Qual a probabilidade da primeira carta ter sido um 5 de paus e a segunda carta um 3 de paus?**

 $(A)$  2 103  $(B) 1$ 2652  $(C)$  $\overline{52}$ (D) 3 502

**13. Ao analisar uma P.G. é possível notar que a<sup>6</sup> = 8.192 e a<sup>1</sup> = 8. Portanto, marque a alternativa que corresponda à razão desta P.G.**

(A) 2. (B) 3. (C) 4. (D) 6.

**14. Seja a matriz A= |aij|2x2, onde aij = 4i + j, marque a alternativa que corresponda a matriz A formada por estes elementos.**

 $(A)$   $\begin{bmatrix} 10 & 9 \\ 7 & 6 \end{bmatrix}$ 5 6  $\begin{vmatrix} 5 & 6 \\ 9 & 10 \end{vmatrix}$  (C) 9 10 5 6  $\begin{bmatrix} 5 & 9 \\ 6 & 10 \end{bmatrix}$ 

**15. Assinale a alternativa que corresponda à razão entre as áreas da Figura A e da Figura B.**

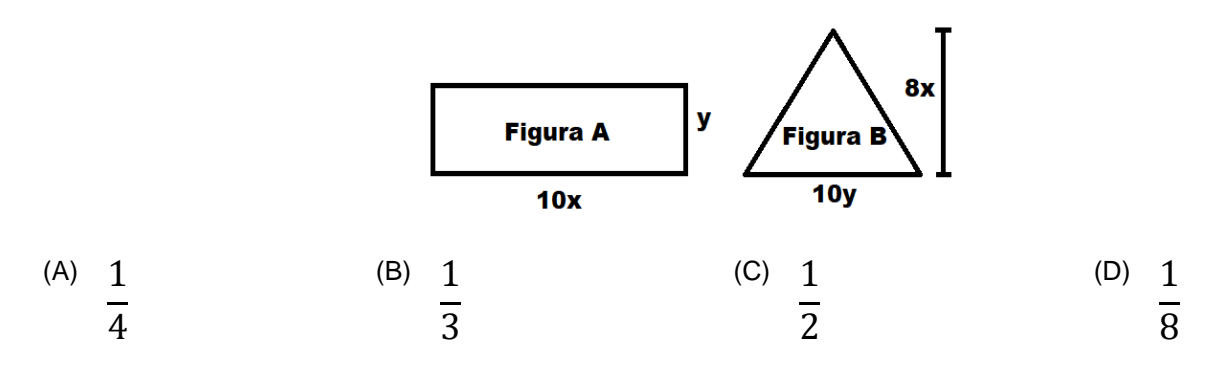

# **QUESTÕES DE CONHECIMENTOS GERAIS**

**16. A divisão política brasileira foi definida pela Constituição de 1988. Sobre os Estados e as Capitais numere a 2ª coluna de acordo com a primeira:**

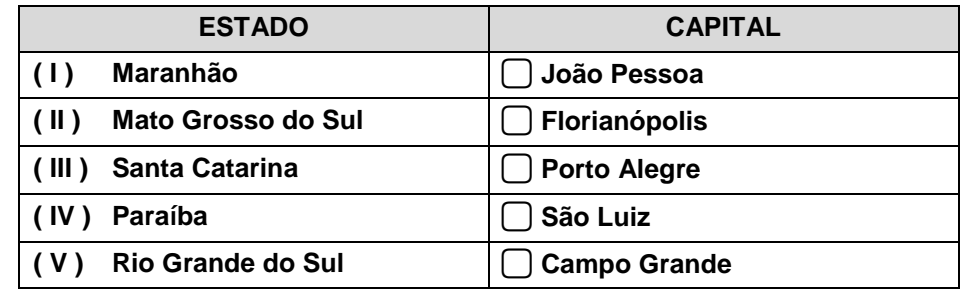

#### **A sequência correta é:**

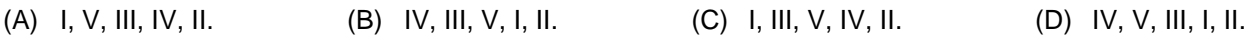

# **17. Sobre o Município de Baixo Guandu/ES, podemos afirmar que:**

- (A) O Município é constituído de 3 distritos sendo Alto Mutum Preto, Ibituba e Vila Nova de Pantanal.
- (B) O gentílico é Baixo Guanduense.
- (C) A emancipação político-administrativo foi no dia 10 de abril de 1915.
- (D) O Município localiza-se no Noroeste Capixaba.

# **18. Acerca dos aspectos geográficos, ambientais e fundiários do Município de Baixo Guandu (ES), é adequado afirmar que:**

- (A) Os solos predominantes em Baixo Guandu (ES) são: latossolo vermelho, distrófico, com fertilidade baixa e acidez acentuada, pH em torno de 8,0.
- (B) Em Baixo Guandu (ES), a cobertura vegetal é composta por pequenos fragmentos da mata atlântica, pampas e resquícios de restingas.
- (C) A vegetação predominante em Baixo Guandu (ES) é a brachiaria que vem nos últimos anos sendo recuperada com um melhor manejo contribuindo assim para aumento da degradação do mesmo.
- (D) A estrutura fundiária de Baixo Guandu (ES) retrata o predomínio das pequenas propriedades, de base familiar, onde os trabalhos produtivos são feitos pela própria família ou no regime de parcerias agrícolas.

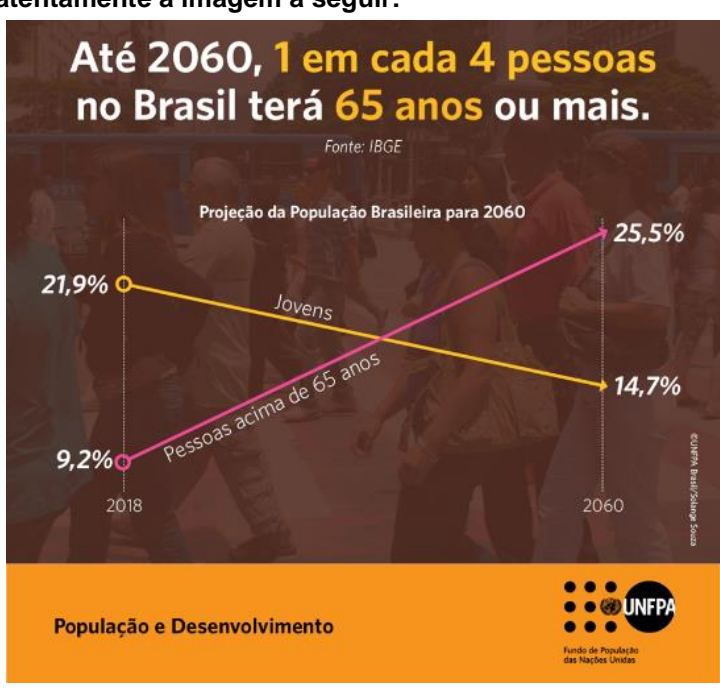

**19. Leia e observe atentamente a imagem a seguir:**

**Fonte:** <https://www.facebook.com/unfpabrasil>

#### **Considerando dados acerca da população e desenvolvimento no Brasil é adequado afirmar que:**

- (A) Estima-se que a população jovem, que hoje representa 21,9% população, passará a representar 14,7% em 2060.
- (B) Estima-se que até 2060, uma em cada 6 pessoas no Brasil terá 65 anos ou mais.
- (C) Segundo projeções, a população jovem que hoje representa 9,2% da população será de 25,5% em 2060.
- (D) Segundo projeções, estima-se que a população idosa apresentará um decréscimo de 16,3%.

# **20. De acordo com dados do Instituto Brasileiro de Geografia e Estatística (IBGE), acerca dos aspectos relacionados ao trabalho e rendimento do Município de Baixo Guandu (ES), é adequado afirmar que:**

- (A) No ano de 2016, no Município de Baixo Guandu (ES), a proporção de pessoas ocupadas em relação à população total era de 26,7%.
- (B) Na comparação com os outros Municípios do Estado do Espírito Santo, no quesito proporção de pessoas ocupadas em relação à população total, o Município de Baixo Guandu (ES), ocupa posição de número 50 no ranking acerca de trabalho e rendimento.
- (C) No ano de 2017, no Município de Baixo Guandu (ES), o salário médio mensal dos trabalhadores formais era de 1.7 salários mínimos.
- (D) Em 2017, considerando domicílios com rendimentos mensais de até meio salário mínimo por pessoa, o Município de Baixo Guandu (ES) tinha 25.7% da população nessas condições.

# **QUESTÕES DE NOÇÕES BÁSICAS DE INFORMÁTICA**

**21. Observe as palavras a seguir que foram digitadas no Word 2010.**

- **I. A fórmula química da água é H2O.**
- **II.** *A água possui 03 estágios físicos.*
- **III. 2 <sup>8</sup> equivalem ao dobro de 128.**

#### **Os efeitos utilizados nas frases I, II e III foram respectivamente:**

- (A) Equação; Arial; Fórmulas.
- (B) Sobrescrito; Itálico; Subscrito.
- (C) Subscrito; Itálico; Sobrescrito.
- (D) Reduzir; Arial; Equação.

**22. Um documento foi criado no Word 2010, em sua configuração padrão. Antes de imprimi-lo Pedro notou que ele dispunha do papel "Ofício", porém o documento foi criado como o papel sendo o A4. Para que Pedro possa imprimir este documento com o papel "Ofício", o mesmo deverá:**

- (A) Criar um novo documento, alterar o papel para "Ofício" e digitá-lo novamente, haja vista que o Word 2010 não permite alterar o tipo de papel após a criação de um documento.
- (B) Não fazer nada, pois o próprio Word 2010 através de inteligência artificial notará que o papel não é o A4 e corrigirá automaticamente as possíveis incorreções no momento da impressão.
- (C) Utilizar o atalho CTRL+P, e nas configurações de impressão alterar a orientação de "RETRATO" para "PAISAGEM".
- (D) Acessar a guia "Layout da Página"; item "Tamanho" do grupo "Configurar Página" e escolher o papel "Ofício".

**23. Uma das grandes preocupações dos usuários deve ser o acesso seguro à internet em seus dispositivos, haja vista a enorme quantidade de vírus e roubos de senhas e informações feitas por hackers. Quando utilizamos um browser como o "Google Chrome", é possível notar que há um cadeado** 

**verde ( ) na barra de endereços. Isto significa que:**

- (A) O site acesso pelo usuário é seguro. Contudo, ele é criptografado parcialmente.
- (B) O usuário está realmente conectado ao website cujo endereço é exibido na barra de endereço e a conexão não foi interceptada.
- (C) Este site está bloqueado para acesso.
- (D) O usuário bloqueou o acesso a este site.

# **24. Sobre o conceito da "Intranet", analise as assertivas a seguir e assinale a alternativa correta correspondente:**

- **I. A intranet pode ser acessada, por exemplo, na residência de uma pessoa, desde que a mesma possua uma senha de acesso.**
- **II. Não é possível que um computador conectado à intranet acesse a internet.**
- (A) Apenas a assertiva I é falsa.
- (B) Apenas a assertiva I é verdadeira.
- (C) Ambas as assertivas são falsas.
- (D) Ambas as assertivas são verdadeiras.

**25. Utilizando o Word 2010 em sua configuração padrão um usuário confeccionou uma apostila de matemática. O mesmo pretende salvar o documento em outra extensão que não a padrão do Word 2010 (.docx). Sendo assim, uma das possibilidades é através do atalho "Salvar como", que pode ser executado através da(s) tecla(s):**

(A) F12. (B) CTRL+S. (C) CTRL+B. (D) F5.

**26. A professora Carla está preparando uma apresentação sobre os sons (vozes) emitidos pelos animais no Power Point 2010 em sua configuração padrão. Esta apresentação conterá uma foto do animal e o som que ele emite. Para colocar na apresentação o clip de áudio com o som do respectivo animal, Carla tentou 03 procedimentos distintos:**

- **I. Clicou na guia "Inserir", item "Áudio" do grupo "Mídia".**
- **II. Arrastou o arquivo de áudio salvo no Windows Explorer até o slide desejado.**
- **III. Selecionou o arquivo de áudio no Windows Explorer, clicou em CTRL+C e depois foi até o slide desejado e clicou em CTRL+V.**

**Foi possível inserir o áudio com sucesso na apresentação através do(s) procedimento(s)?**

(A) I, II e III. (B) I. (C) II e III. (D) I e III.

**Observe a planilha a seguir elaborada no Excel 2010 em sua configuração padrão e responda às perguntas 27 e 28.**

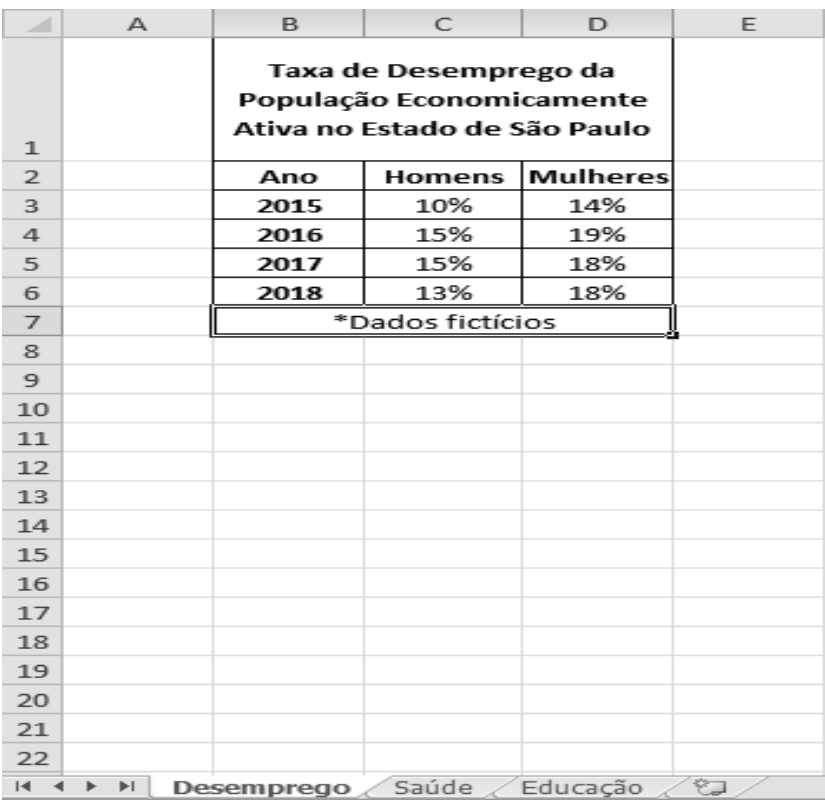

**27. Caso em alguma célula vazia seja digitada a função "=SOMA(C3:D4)", o resultado será?**

- 
- (A) 43%. (B) 58%. (C) 29%. (D) 24%.

**28. Para que o usuário altere a cor do texto da célula B2, após selecionar a mesma, o usuário deverá clicar no ícone \_\_\_\_\_ e escolher a cor desejada ou utilizar a cor pré-estabelecida.**

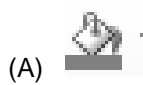

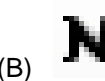

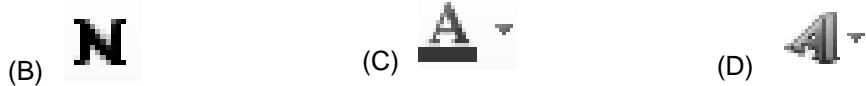

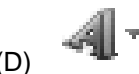

**29. A utilização de um gráfico em uma planilha além de deixá-la com uma aparência melhor também facilita na hora de mostrar resultados. No Excel 2010 em qual guia se encontra disponível o grupo gráficos?**

(A) Inserir. (B) Fórmulas. (C) Página Inicial. (D) Revisão.

**30. No Power Point 2010 em sua configuração padrão um usuário deseja adicionar um novo slide à apresentação. Qual atalho este usuário poderá utilizar para realizar este feito?**

(A) CTRL+O. (B) CTRL+M. (C) CTRL+N. (D) CTRL+Q.

# **QUESTÕES DE CONHECIMENTOS ESPECÍFICOS**

# **31. Com base nas definições trazidas pela ABNT NBR 6492 (Representação de projetos de arquitetura), assinale a alternativa INCORRETA:**

- (A) As plantas de edificação podem ser do térreo, subsolo, jirau, andar-tipo, sótão, cobertura, entre outros.
- (B) O corte, ou cortes, deve ser disposto de forma que o desenho mostre o máximo possível de detalhes construtivos. Pode haver deslocamentos do plano secante onde necessário, devendo ser assinalados, de maneira precisa, o seu início e final. Nos cortes transversais, não podem ser marcados os cortes longitudinais e vice-versa.
- (C) A elevação é a representação gráfica de planos internos ou de elementos da edificação.
- (D) Para aprovação em órgãos oficiais, a planta de situação deve conter informações completas sobre a localização do terreno.

# **32. Ainda com base na ABNT NBR 6492 (Representação de projetos de arquitetura), assinale a alternativa que representa corretamente a definição de "memorial justificativo":**

- (A) Texto que evidencia o atendimento às condições estabelecidas no programa de necessidades. Apresenta o partido arquitetônico adotado que é definido no estudo preliminar.
- (B) Documento escrito do projeto, que, de forma precisa, completa e ordenada, descreve os materiais de construção a serem utilizados, indica os locais onde estes materiais devem ser aplicados e determina as técnicas exigidas para o seu emprego.
- (C) Tipo de norma destinada a fixar as características, condições ou requisitos exigíveis para matérias-primas, produtos semifabricados, elementos de construção, materiais ou produtos industriais semiacabados.
- (D) Levantamento quantitativo de todo o material especificado no projeto, com as informações suficientes para a sua aquisição.

#### **33. De acordo com a ABNT NBR 9050 (Acessibilidade a edificações, mobiliário, espaços e equipamentos urbanos), são consideradas rampas às superfícies de piso com declividade igual ou superior a:**

(A) 2%. (B) 3%. (C) 5%. (D) 10%.

# **34. Assinale a alternativa que representa corretamente um documento eventual do estudo preliminar:**

*(Fonte: ABNT NBR 6492 - Representação de projetos de arquitetura)*

(A) Situação.

- (B) Memorial justificativo.
- (C) Plantas, cortes e fachadas.
- (D) Análise preliminar de custo.

# **35. Acerca da ABNT NBR 9050 (Acessibilidade a edificações, mobiliário, espaços e equipamentos urbanos), assinale a alternativa INCORRETA:**

- (A) Toda rota acessível deve ser provida de iluminação natural ou artificial com nível mínimo de iluminância de 150 lux medidos a 1,00 m do chão. São aceitos níveis inferiores de iluminância para ambientes específicos, como cinemas, teatros ou outros, conforme normas técnicas específicas.
- (B) Nas edificações e equipamentos urbanos, todas as entradas, bem como as rotas de interligação às funções do edifício, devem ser acessíveis.
- (C) O percurso entre o estacionamento de veículos e os acessos deve compor uma rota acessível. Quando da impraticabilidade de se executar rota acessível entre o estacionamento e acessos, devem ser previstas, em outro local, vagas de estacionamento para pessoas com deficiência e para pessoas idosas, a uma distância máxima de 50 m até um acesso acessível.
- (D) Desníveis de qualquer natureza devem ser evitados em rotas acessíveis. Eventuais desníveis no piso de até 5 mm dispensam tratamento especial. Desníveis superiores a 5 mm até 20 mm devem possuir inclinação máxima de 1:20 (5%).

#### **36. Ainda acerca da ABNT NBR 9050 (Acessibilidade a edificações, mobiliário, espaços e equipamentos urbanos), sobre as bacias sanitárias acessíveis, analise:**

- **I. As bacias e assentos em sanitários acessíveis não podem ter abertura frontal;**
- **II. As bacias e assentos sanitários acessíveis não podem ter abertura frontal e devem estar a uma altura entre 0,43 m e 0,45 m do piso acabado, medidas a partir da borda superior sem o assento. Com o assento, esta altura deve ser de no máximo 0,46 m para as bacias de adulto;**
- **III. Para instalação de bacias sanitárias devem ser previstas áreas de transferência lateral, perpendicular e diagonal.**

#### **Dos itens acima:**

- (A) Apenas o item I está correto.
- (B) Apenas os itens I e II estão corretos.
- (C) Apenas os itens II e III estão corretos.
- (D) Todos os itens estão corretos.

**37. De acordo com o exposto na ABNT NBR 8403 (Aplicação de linhas em desenhos - Tipos de linhas - Larguras das linhas), a figura abaixo é nomeada como "Traço dois pontos estreita". Sendo assim, assinale a alternativa que representa corretamente a aplicação geral de tal figura:**

a ang p

من الألفاء

(A) Linhas de centro de gravidade.

- (B) Planos de cortes.
- (C) Trajetórias.
- (D) Arestas não visíveis.

# **38. Analise o trecho e assinale a alternativa que completa respectivamente as lacunas:**

*\_\_\_\_\_\_\_\_\_\_ seja menor do que ." \_\_\_\_\_\_\_\_\_\_ menor do que a largura da linha mais larga, entretanto recomenda-se que esta distância não "O espaçamento mínimo entre linhas paralelas (inclusive a representação de hachuras) não deve ser* 

**(***Fonte***: ABNT NBR 8403: Aplicação de linhas em desenhos - Tipos de linhas - Larguras das linhas)**

- (A) Uma vez; 0,50 mm.
- (B) Duas vezes; 0,50 mm.
- (C) Duas vezes; 0,70 mm.
- (D) Três vezes; 0,80 mm.

**39. Com base nas condições gerais dos espaços destinados ao desenho (ABNT NBR 10582 - Apresentação da folha para desenho técnico), analise:**

- ⃣ **Os desenhos são dispostos na ordem horizontal e vertical;**
- ⃣ **O desenho principal, se houver, é colocado acima e à direita, no espaço para desenho;**
- ⃣ **Os desenhos são executados, se possível, levando em consideração o dobramento das cópias do padrão de desenho, conforme formato A4.**

**Julgue os itens acima em verdadeiro (V) ou falso (F) e, em seguida, assinale a alternativa contendo a ordem correta das respostas, de cima para baixo:**

(A) V-V-F. (B) V-F-V. (C) F-F-V. (D) V-F-F.

**40. Sobre a ABNT NBR 10582 (Apresentação da folha para desenho técnico), a folha para o desenho deve conter:**

- **I. Espaço para desenho;**
- **II. Espaço para texto;**
- **III. Espaço para legenda.**

#### **Dos itens acima:**

- (A) Apenas o item I está correto.
- (B) Apenas os itens I e II estão corretos.
- (C) Apenas os itens II e III estão corretos.
- (D) Todos os itens estão corretos.

# **EM BRANCO**